、 JFSC 端开启 POS 积分兑换开关及支付配置

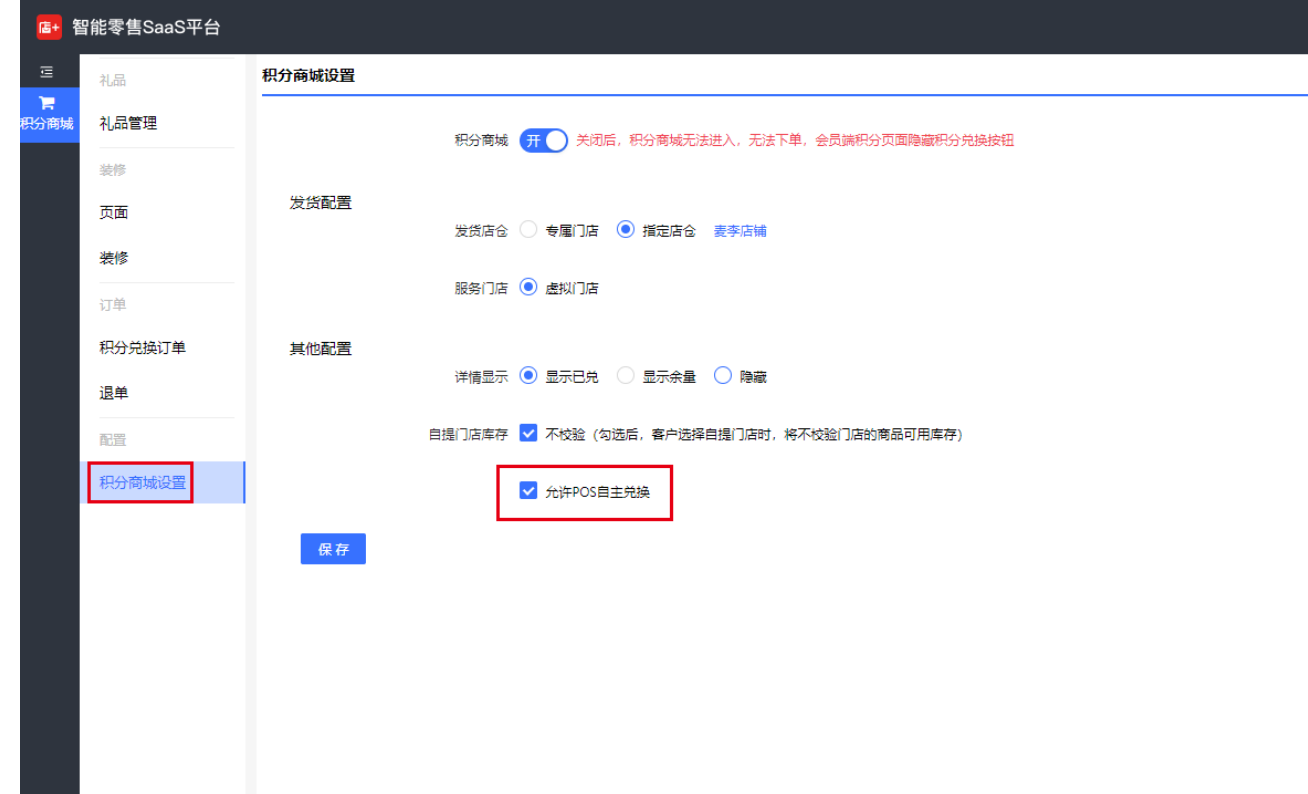

、 shop 端设置积分兑换的支付方式,不支持储值卡、礼品卡

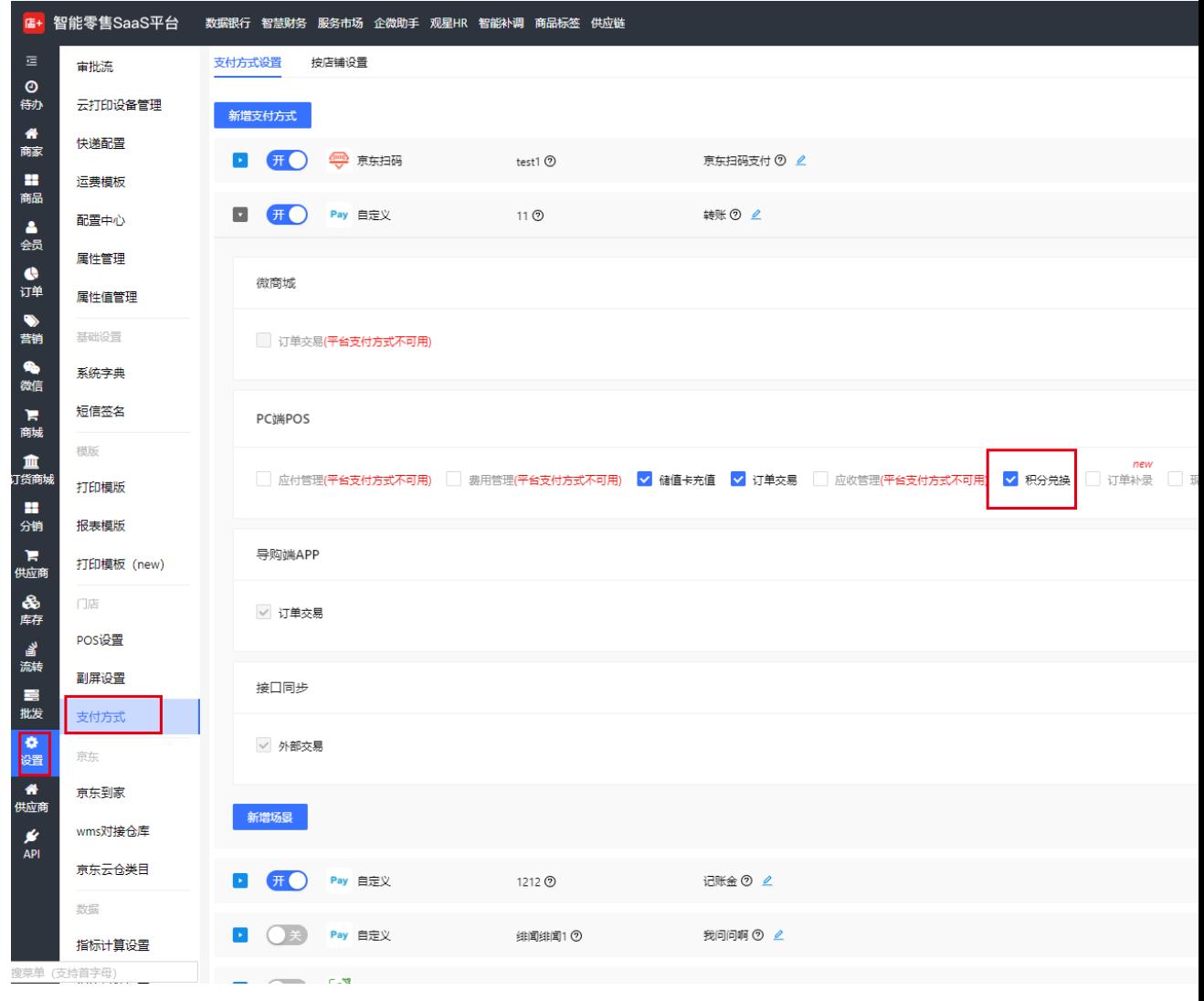

、 系统角色中配置 POS 端"积分兑换"的页面

| 智能零售SaaS平台<br>店+<br>收银台 智慧财务 数据银行 服务市场 充值平台 企微助手 观星HR 好订货 智能商品 商品标签 供应链 发票管理 |             |                                               |                                     |                            |                                                       |                   |                           |
|------------------------------------------------------------------------------|-------------|-----------------------------------------------|-------------------------------------|----------------------------|-------------------------------------------------------|-------------------|---------------------------|
| $\equiv$                                                                     | 商家信息        | 角色维护                                          |                                     |                            |                                                       |                   |                           |
| $\odot$<br>待办                                                                | 消息中心        | 门店pos(正常)<br>商家后台(正常)<br>移动出入库(正常)<br>唯一码(正常) | 数据中心(正常) 云平台(正常) 智慧财务(正常)<br>批发(正常) | 应用订购(正常)  智能商品(正常)  AI(过期) | 微信卡包(正常)  BOSSAPP(正常)  电商订单(正常)  智能导购(正常)<br>多级分销(正常) | 好订货(正常)<br>发票(正常) | 供应链(<br>TMS(正常<br>PDA(正常) |
| 眷<br>商家                                                                      | 商学院         | 角色名称                                          | 菜单                                  | 功能                         |                                                       |                   |                           |
| 雷<br>商品                                                                      | 业务组织档案      | $\blacktriangle$<br>吧啦店长                      | □■ 收银台                              |                            |                                                       |                   |                           |
| Δ                                                                            | 品牌管理        | 员工下放角色测试<br>员工数据权限测试                          | √ 零售收单<br>√ 零售退单                    |                            |                                                       |                   |                           |
| 会员<br>$\bullet$                                                              | 品牌供应商       | 员工页面数据权限不展                                    | √ 零售换单                              |                            |                                                       |                   |                           |
| 订单                                                                           | 渠道信息        | 示测试<br>商品人员                                   | √ 复打小票<br>√ 零售补单                    |                            |                                                       |                   |                           |
| $\bullet$<br>营销                                                              | 销售区域        | 商品管理                                          | 客订单录入                               |                            |                                                       |                   |                           |
| ቈ<br>微信                                                                      | 档案管理        | 商家后台权限<br>塔拉设置的角色                             | 田■ 商品                               |                            |                                                       |                   |                           |
| ъ                                                                            | 仓库信息        | 夕雾角色                                          | 图■ 订单<br>日   会员                     |                            |                                                       |                   |                           |
| 商城<br>$\odot$                                                                | 店仓联盟        | 夕雾角色模板测试                                      | √ 新增会员                              |                            |                                                       |                   |                           |
| 分销                                                                           | 店铺管理        | 山姜系统角色<br>店长                                  | √ 会员管理<br>√ 储值卡充值                   |                            |                                                       |                   |                           |
| ъ<br>供应商                                                                     | 店铺信息        | 张会计                                           | √ 充值调整                              |                            |                                                       |                   |                           |
| 品<br>库存                                                                      | 商圈信息        | 总部渠道角色测试<br>戏赠书记                              | √ 储值卡账单<br>√ 积分调整                   |                            |                                                       |                   |                           |
| 冒<br>流转                                                                      | 商场信息        | 按钮权限清空测试账号                                    | √ 积分兑换                              |                            |                                                       |                   |                           |
| 嘼                                                                            | 店铺等级        | A号<br>按钮权限清空测试账号                              | 田 人事<br>田 一 营销                      |                            |                                                       |                   |                           |
| 批发<br>۰                                                                      | 组织管理        | B号                                            | 图■ 店铺                               |                            |                                                       |                   |                           |
| 设置                                                                           | 公司          | 数据权限测试角色001<br>数据测试POS角色                      | 田 ■ 库存<br>田■ 流转                     |                            |                                                       |                   |                           |
| y<br><b>API</b>                                                              | 部门分组        | 数据测试品牌角色                                      | 田■ 账单                               |                            |                                                       |                   |                           |
|                                                                              | 部门          | 木槿测试<br>杜松零售店长                                | 田■ 设置                               |                            |                                                       |                   |                           |
|                                                                              | 员工          | 林1                                            | -0<br>数据银行<br>- 1<br>商家后台           |                            |                                                       |                   |                           |
|                                                                              | 权限          | 栀子花店长<br>橄榄自定义角色                              | √ 电商订单                              |                            |                                                       |                   |                           |
|                                                                              | 系统角色        | 毛峰                                            |                                     |                            |                                                       |                   |                           |
|                                                                              | 账号          | 毛豆店长                                          |                                     |                            |                                                       |                   |                           |
|                                                                              | 搜菜单 (支持首字母) | 毛豆测试2<br>$\overline{\phantom{a}}$             |                                     |                            |                                                       |                   |                           |

4、 pos 端-会员-积分兑换, 输入要进行积分兑换的会员

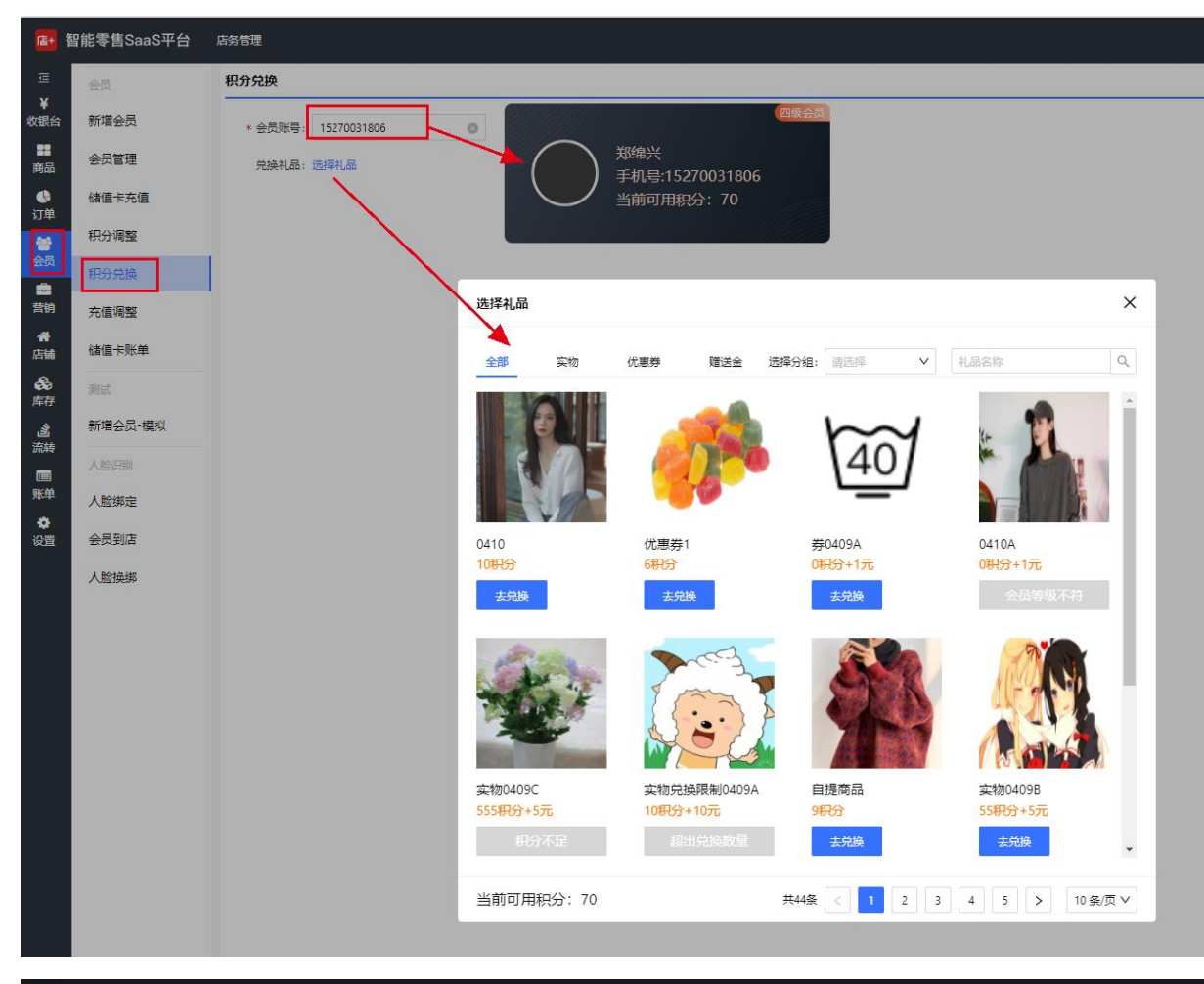

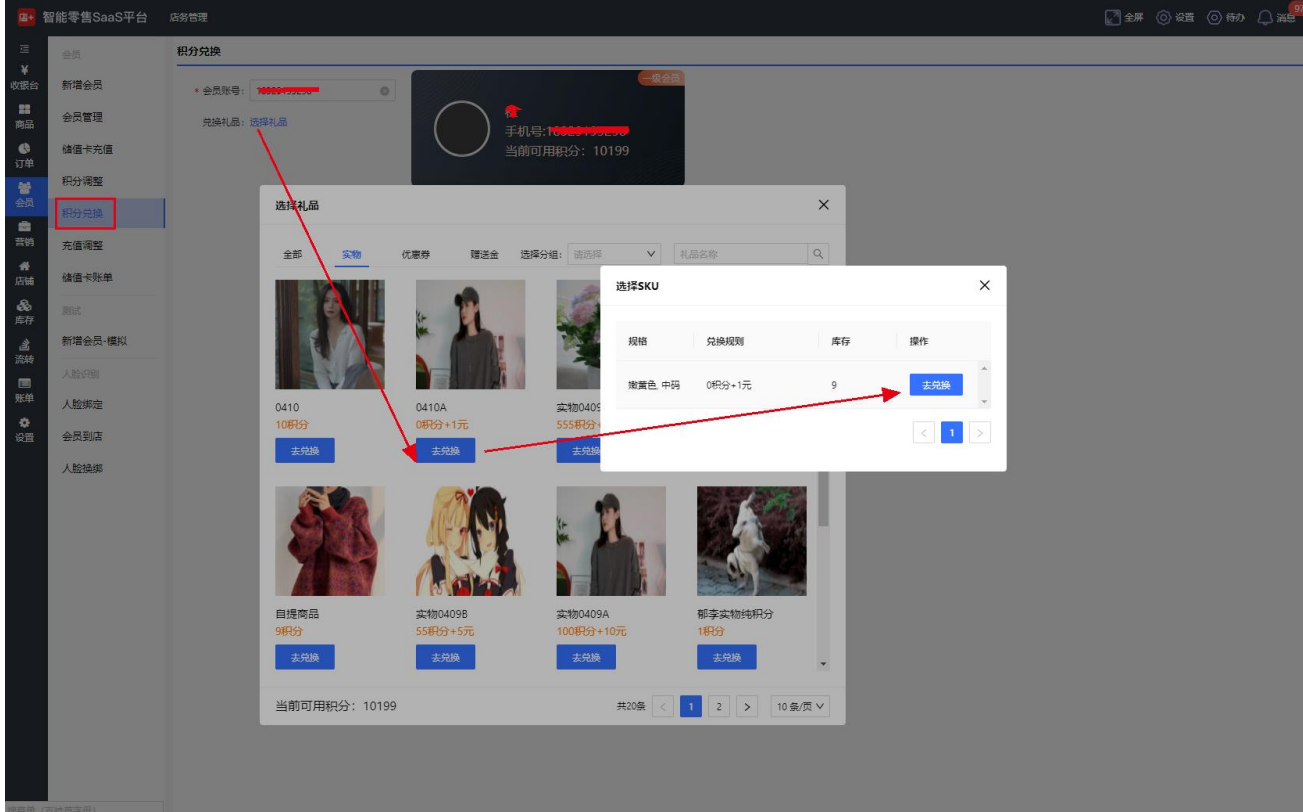

、 积分兑换的礼品将直接兑换成功,需要另付金额的兑换礼品将调取支付接口进行支付

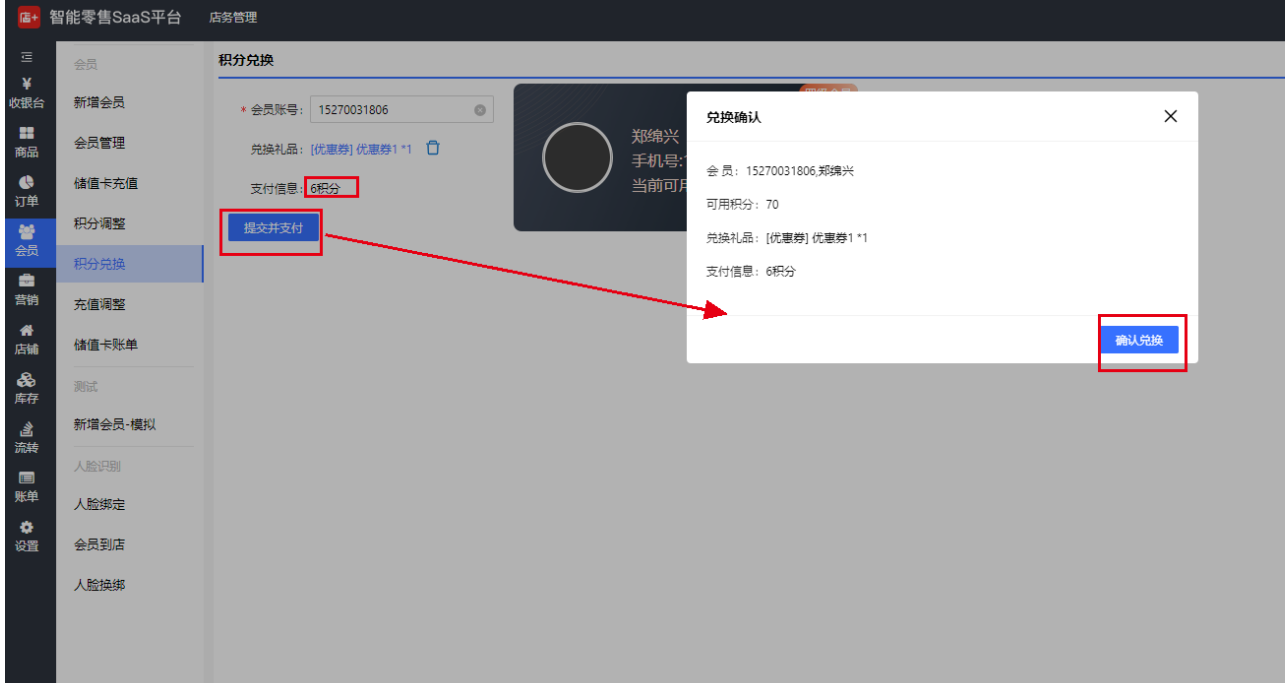

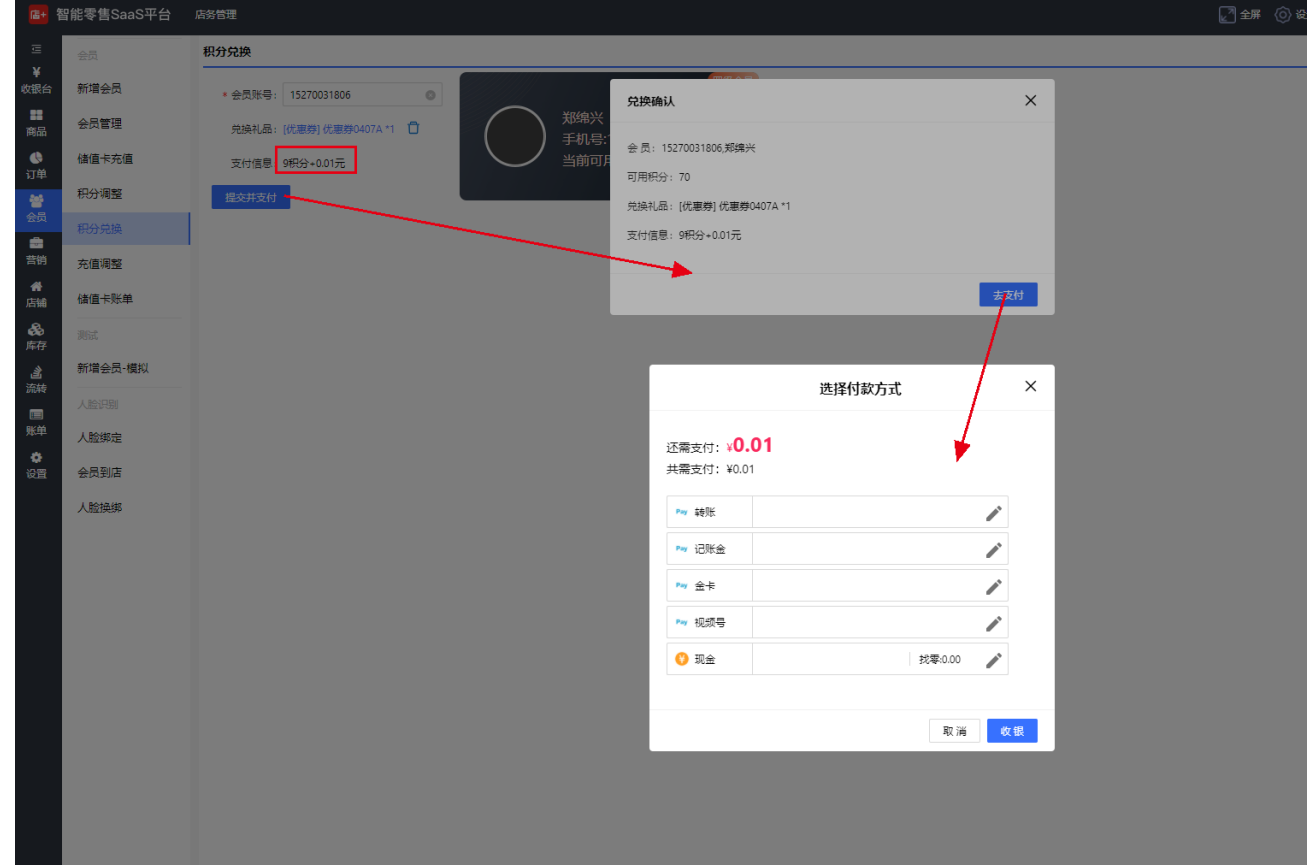

6、在 pos-订单-积分兑换订单, 增加了订单的操作员及重新付款的入口

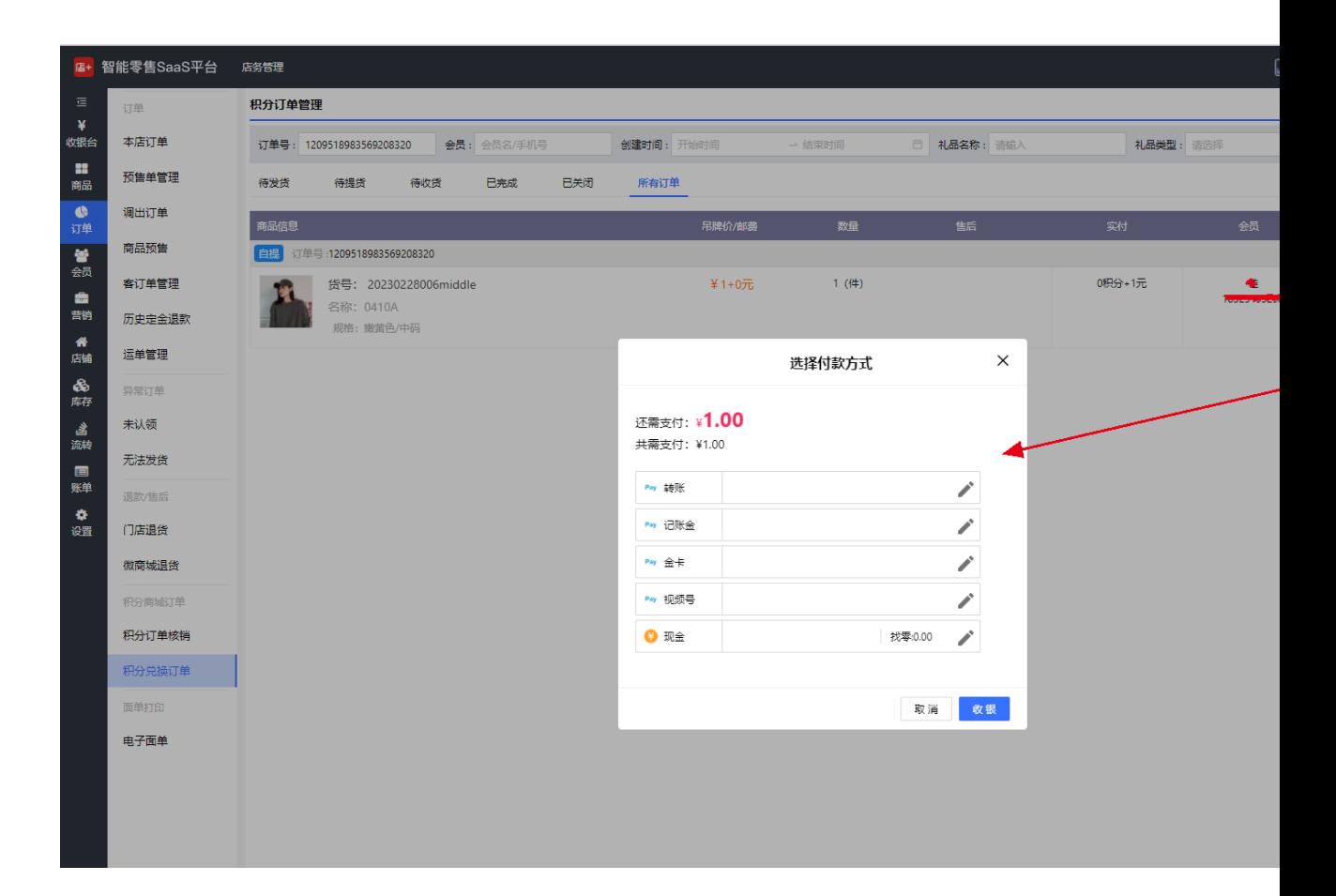